# **Podstawy programowania obiektowego**

dr inż. Piotr Szwed Katedra Informatyki Stosowanej C2, pok. 403

e-mail: [pszwed@agh.edu.pl](mailto:pszwed@agh.edu.pl)

<http://home.agh.edu.pl/~pszwed/>

Aktualizacja: 07.05.2020 1

**9. Kontenery**

## **Kontenery**

Kontenery są obiektami umożliwiającymi:

- grupowanie (agregację) innych obiektów
- dostęp sekwencyjny lub swobodny do zawartych w nich elementów.

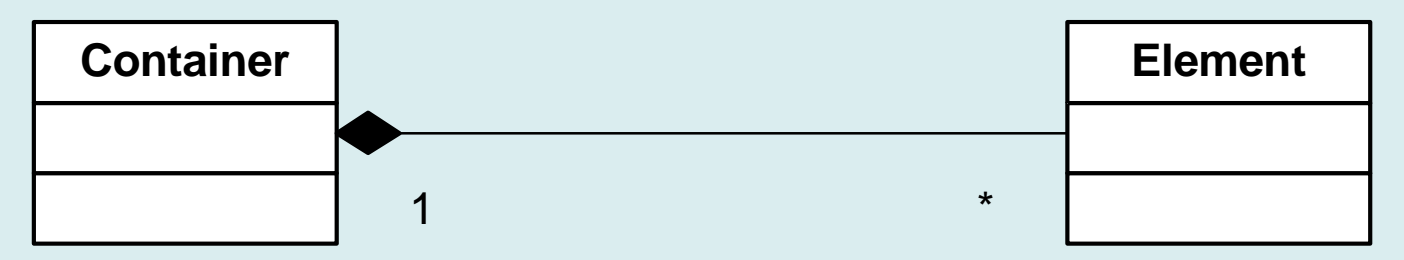

Typowe kontenery to:

- wektor (*ang. vector*)
- lista (*ang. list*)
- kolejka (*ang. queue*)
- stos (*ang. stack*)
- zbiór i wielozbiór (*ang. set, multiset*)
- słownik (*ang. map, multimap*)

### **Kontenery**

Wybór typu kontenera jest uzależniony od założonego sposobu dostępu do elementów i strategii umieszczania elementów w kontenerze:

- **wektor** jest najbardziej efektywny, jeżeli w momencie jego kreacji znana jest liczba elementów i alokujemy dla niego pamięć w jednym wywołaniu new/malloc
- **lista** jest efektywna, jeżeli często dodajemy i usuwamy pojedyncze elementy
- efektywna implementacja **zbioru** to zazwyczaj drzewo, konieczne są funkcje do porównywania elementów
- **słownik** zakłada, że do realizacji dostępu do elementów posługujemy się odwzorowaniem *kluczwartość*

#### **Wektor**

#### Tablica przyrastająca podczas dodawania elementów

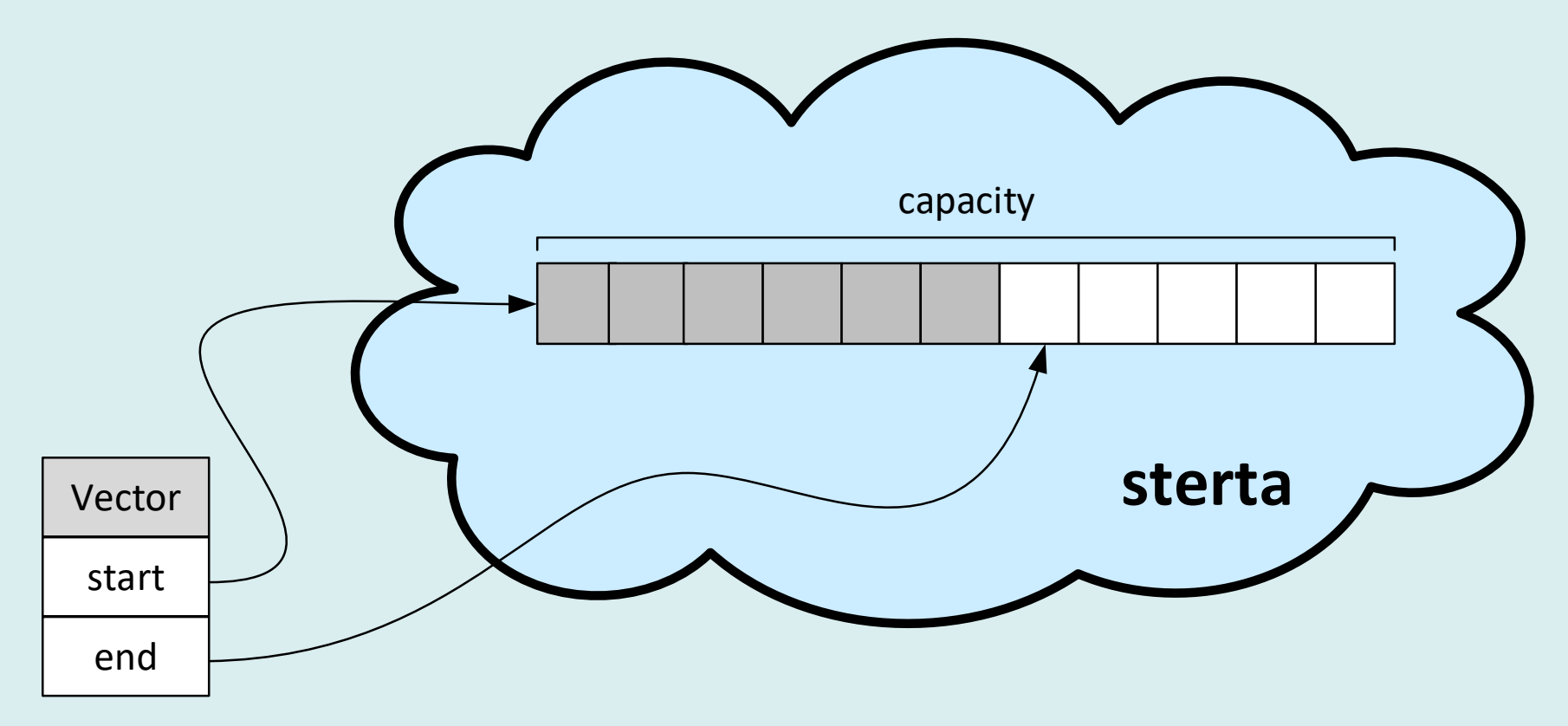

- start wskaźnik na pierwszy element tablicy
- end wskaźnik na pierwszy wolny element tablicy: elementy zajęte znajdują się pomiędzy start (włącznie) i end (wyłącznie)

#### **Wektor**

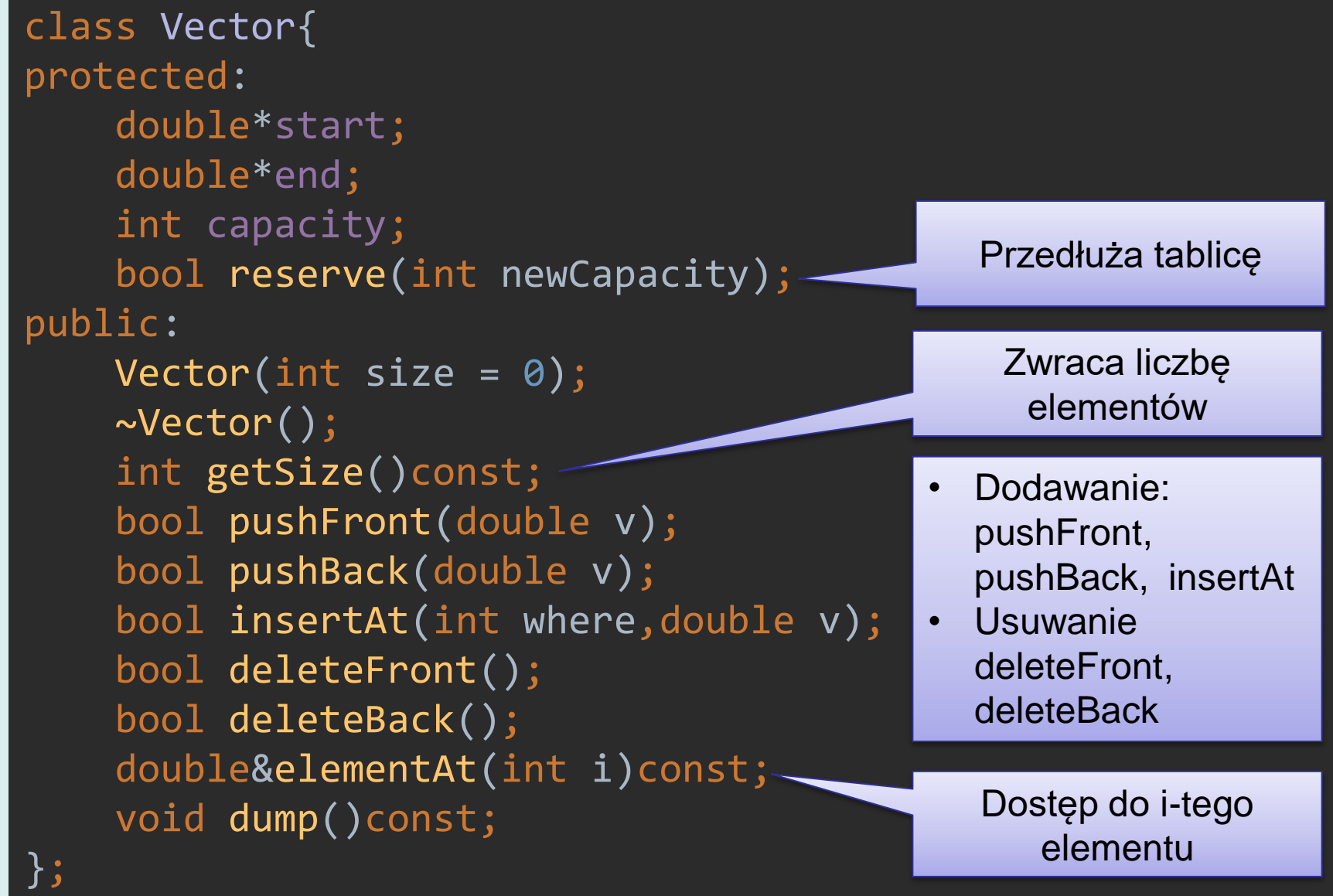

#### **Wektor – konstruktor, destruktor**

```
Vector::Vector(int size):start(0),end(0),capacity(0){
     if(size>0){
         start = new double[size]; \rightarrow capacity=size;
          end=start;
 }
}
Vector::~Vector(){
     if (start!=0)delete []start;
     start=end=0;
     capacity=0;
}
int Vector::getSize()const{
     return end-start;
}
                                                Arytmetyka 
                                                wskaźników
                                              Zwalnia pamięć
                                              Alokuje pamięć o 
                                                początkowym 
                                                 rozmiarze
```
#### **Wektor - rozszerzanie**

#### Rozszerzanie tablicy do rozmiaru newCapacity

```
bool Vector::reserve(int newCapacity)
```

```
 if(newCapacity < capacity)return false;
     double*tmp=new double[newCapacity];
     if(capacity){
  // Kopiowanie elementów w tablicy
// memcpy(tmp,start,capacity*sizeof(double));
        for(int i=0;i<capacity;i++)tmp[i] = start[i];
         delete []start;
     }
     end=tmp+(end-start);
     capacity=newCapacity;
```
start=tmp;

{

}

return true;

#### **Wektor - dodawanie**

```
bool Vector::pushBack(double v)
{
     if(capacity==getSize() && !reserve(capacity+64))return false;
     start[getSize()]=v; // czyli *end=v;
     end++;
     return true;
}
bool Vector::pushFront(double v)
{
     if(capacity==getSize() && !reserve(capacity+64))return false;
    for(int i=getSize()-1;i>=0;i--){
         start[i+1]=start[i];
 }
     start[0]=v;
     end++;
     return true;
```
}

#### **Wektor - wstawianie**

#### bool Vector::insertAt(int where,double v)

```
 if(capacity==getSize() &&
    !reserve(capacity+64)){
     return false;
 }
```
{

}

```
if(where) getSize())where = getSize();
```

```
for(int i=getSize()-1;i>=where;i--){
         start[i+1]=start[i];
 }
     start[where]=v;
     end++;
     return true;
```
Jeżeli indeks where wychodzi poza rozmiary wektora +1, ustawiany jest na końcu.

Można wyobrazić sobie inną strategię (automatyczne przedłużanie).

#### **Wektor - usuwanie**

```
bool Vector::deleteBack()
{
     if(getSize()==0)return false;
     end--;
     return true;
}<br>}
bool Vector::deleteFront()
{
     if(getSize()==0)return false;
    for(int i=1; i < getSize();i++){
          start[i-1]=start[i];
    <u>}</u>
    end--; return true;
}
```
#### **Wektor – dostęp do elementów**

```
class BadIndex{
public:
     int index;
     BadIndex(int i):index(i){}
};
double&Vector::elementAt(int i)const{
     if(i<0 || i>= getSize())throw BadIndex(i);
     return start[i];
}
void Vector::dump()const
```

```
 cout<<"[ ";
 for(int i=0;i<getSize();i++)
    cout<<start[i]<<" ";
 cout<<"]"<<endl;
```
{

}

- Zwraca referencję (możliwość modyfikacji)
- Generuje wyjątek, jeżeli brak takiego elementu.

12

#### **Test wektora**

```
int main(){
     Vector vect;
    for(int i=0; i<5; i++){
         vect.pushFront(i);
         vect.pushBack(i+5);
     }
     vect.insertAt(5,100);
     vect.insertAt(0,100);
     vect.insertAt(1000,100);
     vect.dump();
    for( int i=0;i<6;i++){
         vect.deleteBack();
         vect.deleteFront();
         vect.dump();
     }
     vect.elementAt(0)=-1;
     vect.dump();
}
```
#### **Wynik**

```
[ 100 4 3 2 1 0 100 5 6 7 8 9 100 ]
[ 4 3 2 1 0 100 5 6 7 8 9 ]
[ 3 2 1 0 100 5 6 7 8 ]
[ 2 1 0 100 5 6 7 ]
[ 1 0 100 5 6 ]
[ 0 100 5 ]
[ 100 ]
[-1]
```
13

#### **Przedłużanie wektora**

Wielokrotne przełużanie wektora o kilkadziesiąt elementów (tutaj 64) może być nieefektywne.

Zmierzmy czas dodanie 1M elementów.

```
#include <time.h>
int main(){
    Vector v;
   clock_t s = clock();for(int i=0;i<1024*1204;i++)v.pushBack(i);
   clock_t e = clock(); printf("Execution time: %fs",(double)(e-s)/CLOCKS_PER_SEC);
} Execution time: 89.374000s
```
Analiza: nasze żądania przydziału pamięci to 64 + 128 + 192 +…1024\*1024 Czyli  $n = \frac{1024 \cdot 1024}{64}$ 64  $= 16384,$ Sumaryczna przydzielona pamięć  $S_n = n * \frac{64+1024*1024}{2}$ 2  $= 8590458880$ 

#### **Zmiana sposobu przydziału**

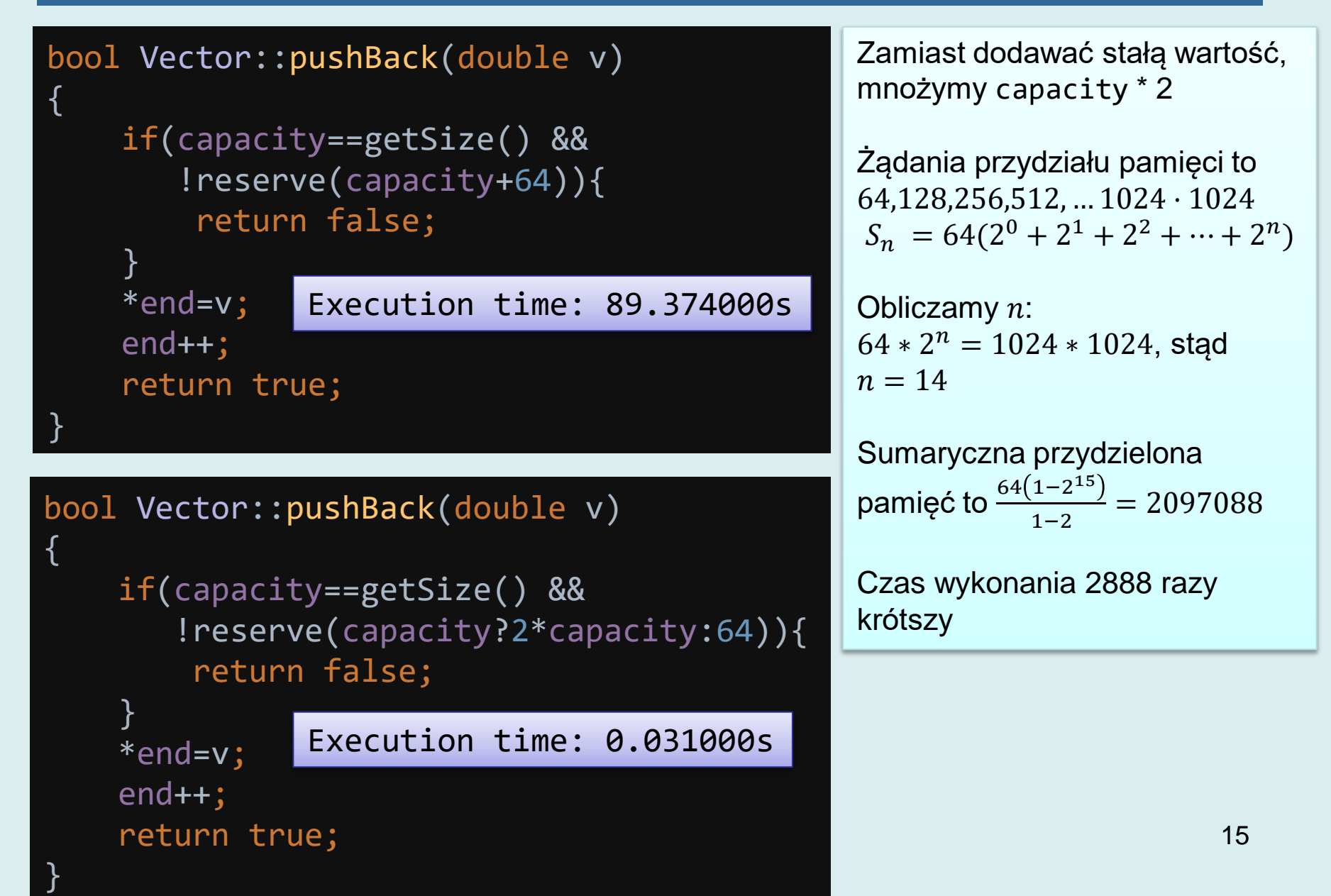

#### **Lista**

#### Lista jednokierunkowa przechowująca wartości całkowite

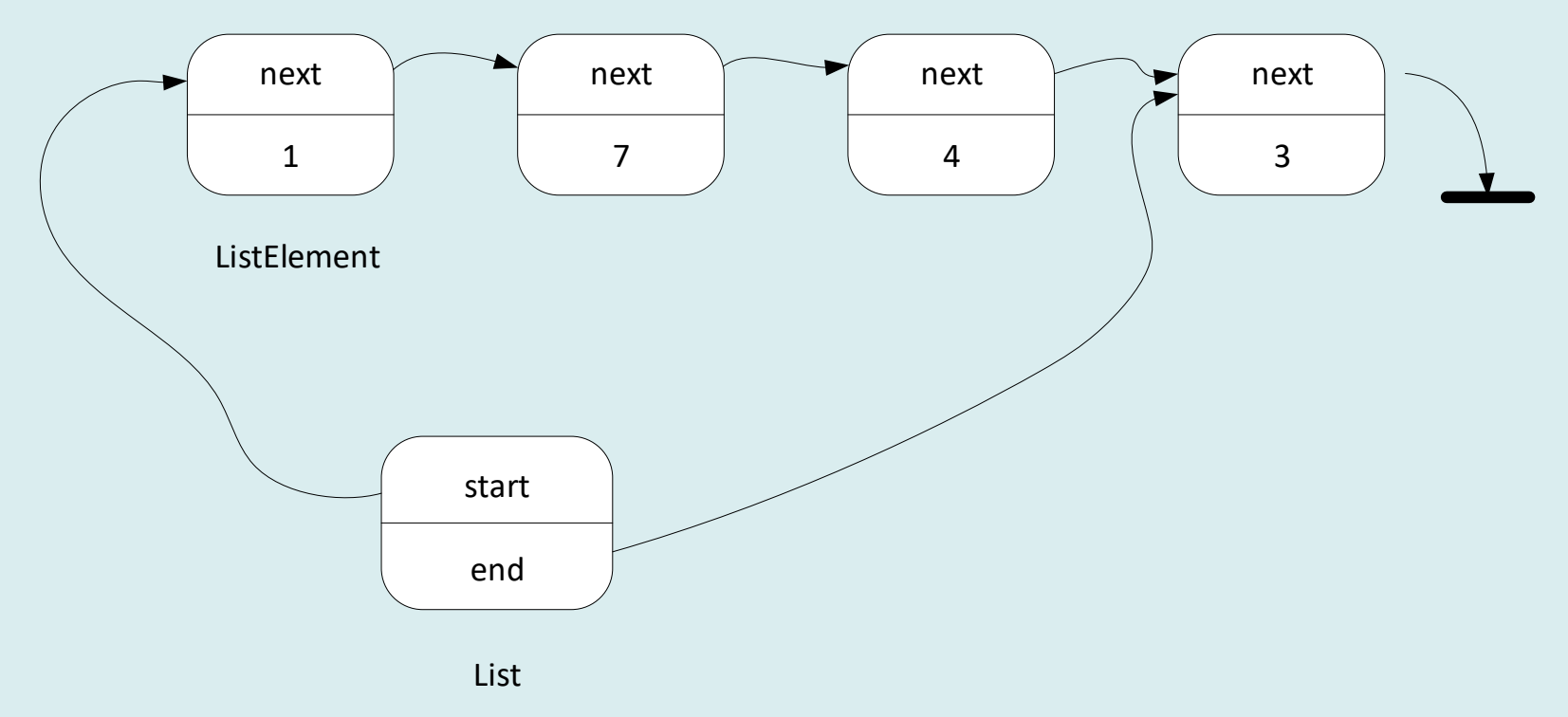

- ListElement zawiera dane
- List klasa zapewnia interfejs do manipulacji listą (dodawania, usuwania elementów)

#### **Lista - deklaracje**

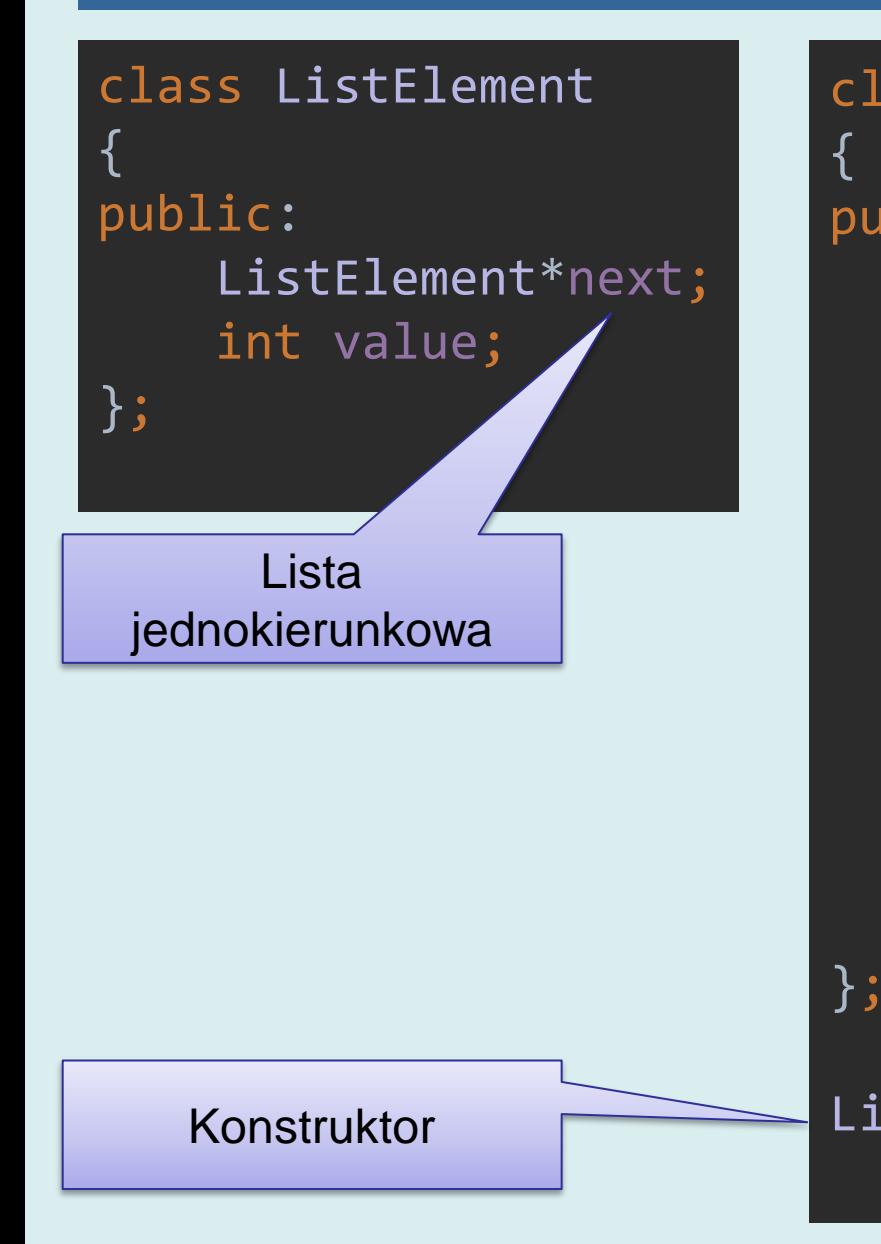

class List public: ListElement\*start; ListElement\*end; List(); ~List(); void pushFront(int v); void pushBack(int v); void insertAt(int where,int v); void deleteFront(); void deleteBack(); void dump()const; Wskaźniki na pierwszy i ostatni element

 $List::List():start(\theta),end(\theta)\})$ 

#### **Lista – dodawanie elementów**

```
void List::pushFront(int v)
{
    ListElement *le = new ListElement();
     le->value=v;
     le->next=start;
     start=le;
     if(end==0)end=start;
}
void List::pushBack(int v)
{
    ListElement *le = new ListElement();
     le->value=v;
     le->next=0;
     if(end)end->next=le;
     end=le;
     if(start==0)start=end;
}<br>]
                                                   Z przodu (przed 
                                                     pierwszym 
                                                     elementem)
                                                     Na końcu
```
### **Lista – wstawianie elementów**

Wyznaczamy element (wskaźnik ip) po którym wstawimy nowy element le.

```
void List::insertAt(int where,int v)
{
    ListElement *le = new ListElement();
     le->value=v;
     ListElement*ip=0;
     int count=0;
     for(ListElement*i=start; i!=0 && count<where;
         i=i->next,count++){
         ip=i;
 }
```
### **Lista – wstawianie elementów**

- Jeżeli ip!=0 wstawiamy element le po ip
- Jeżeli ip==0 dodajemy le na początku

```
 // ...
if(ip){
     le->next=ip->next;
     ip->next=le;
 }else{
     le->next=start;
     start=le;
}
 if(end==0)end=start;
 if(le->next==0)end=le;
```
}

#### **Lista – usuwanie elementów**

#### void List::deleteFront()

 if(!start)return; ListElement\*todel=start; start=start->next; delete todel; if(start==0)end=0;

```
Usuwa pierwszy 
   element
```
List::~List() {

{

}

}

```
 while(start!=0)deleteFront();
```
Destruktor listy musi usunąć wszystkie elementy

#### **Lista – iteracja**

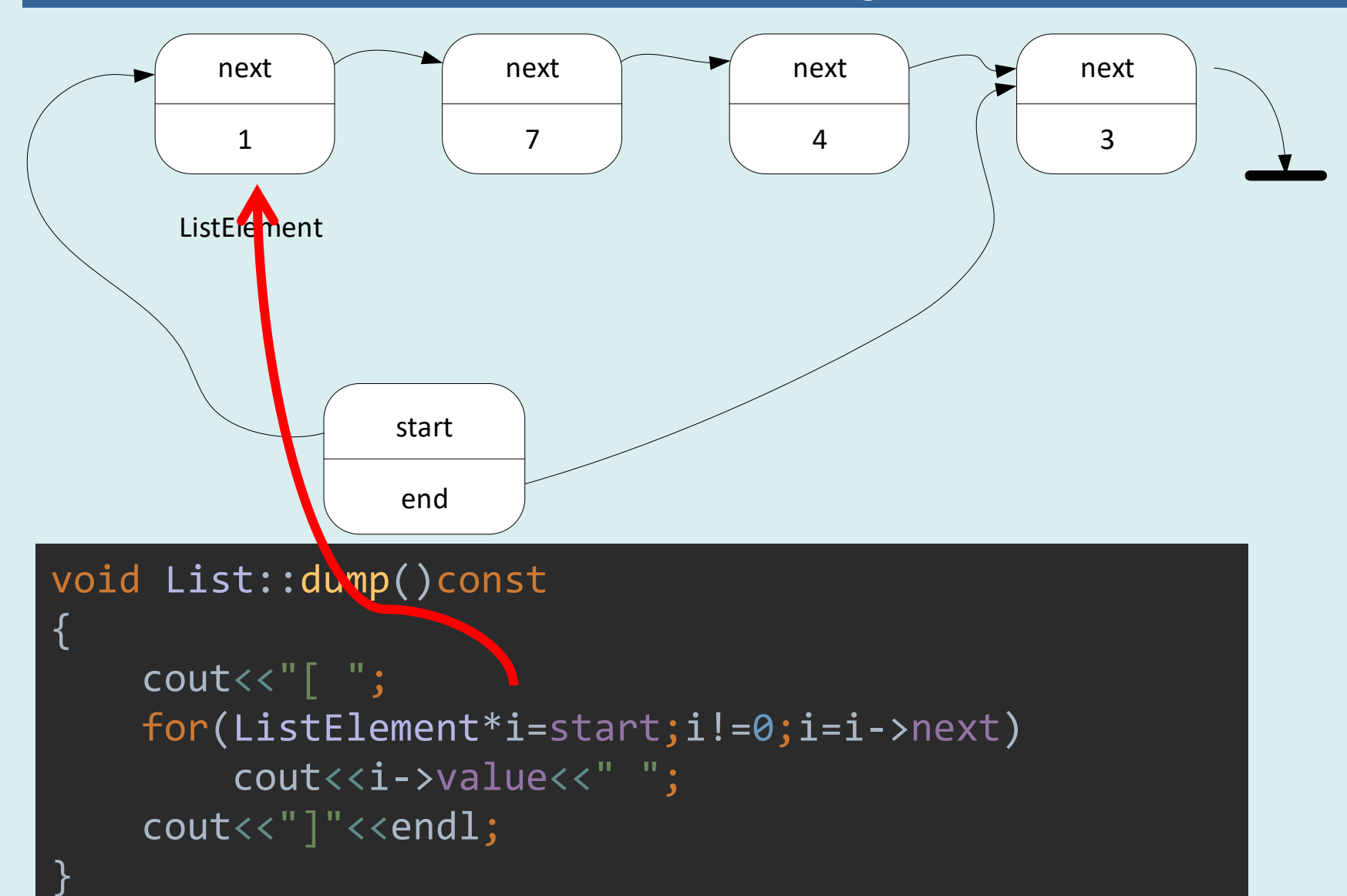

### **Lista – iteracja**

- Szukanie przedostatniego elementu: newEnd
- Usuwanie ostatniego elementu i uaktualnianie wskaźników

```
void List::deleteBack()
```
{

}

```
 ListElement*newEnd=0;
 for(ListElement*i=start;i!=0;i=i->next){
     if(i->next!=0 && i->next==end)newEnd=i;
 }
if(end!=0)delete end;
 end = newEnd;
 if(end!=0)end->next=0;
 if(end==0)start=end;
```
### **Test listy**

```
int main(){
     List l;
    for(int i=0; i<5; i++){l.pushFront(i);l.pushBack(i+5);}
     l.insertAt(5,100);
     l.insertAt(0,100);
     l.insertAt(1000,100);
     l.dump();
    for( int i=0;i<6;i++){
          l.deleteBack();
          l.deleteFront();
          l.dump();
     }
}<br>]
                                   Wynik
                                   [ 100 4 3 2 1 0 100 5 6 7 8 9 100 ]
                                   [ 4 3 2 1 0 100 5 6 7 8 9 ]
                                   [ 3 2 1 0 100 5 6 7 8 ]
                                   [ 2 1 0 100 5 6 7 ]
                                   [ 1 0 100 5 6 ]
                                   [ 0 100 5 ]
                                   [ 100 ]
```
# Iteracja i iteratory

#### **Iteracja**

#### $int^*tab = new inf[SIZE];$

for(int  $i=0$ ;  $i$ <SIZE;  $i++$ ){  $c$ out<<tab $[i]$ <<" ";

}

Iteracja po tablicy

#### for(ListElement\*i=start;i!=0;i=i->next) cout<<i->value<<" ";

Iteracja po liście

### **Iteracja**

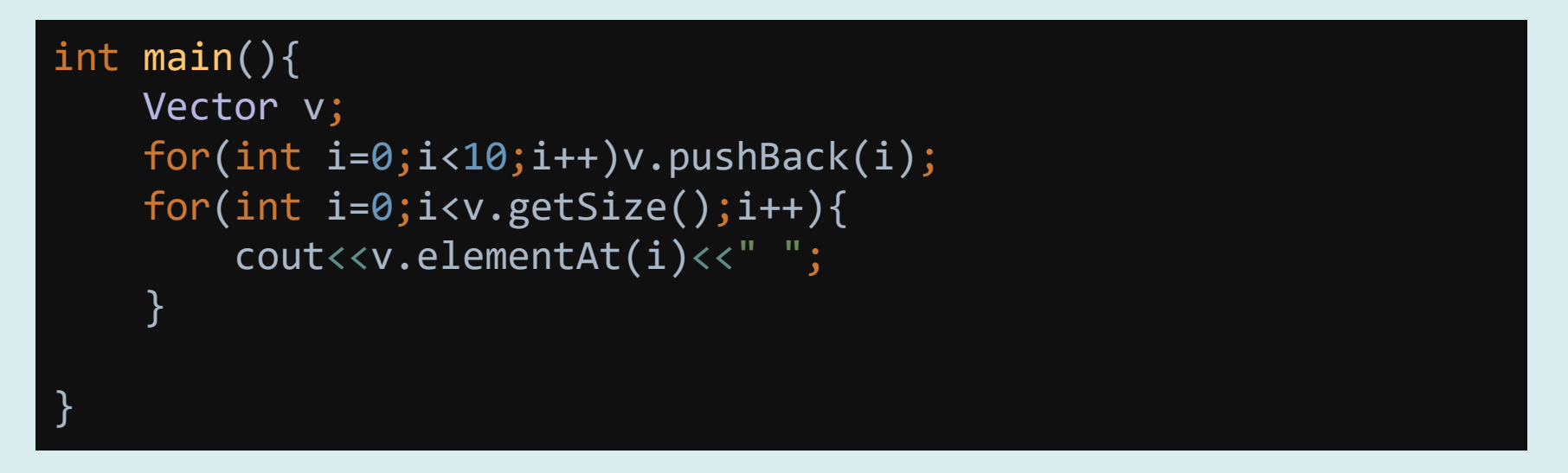

Funkcje do umożliwiające iterację mogą być zaimplementowane, jako metody kontenera. Często jednak taka implementacja jest niewydajna.

Dla wektora dostęp do i-tego elementu jest wydajny, dla innych kontenerów niekoniecznie.

**Iteratory** są specjalnymi klasami przeznaczonymi do realizacji dostępu do elementów kontenera.

- Pozwalają ukryć szczegóły implementacji kontenera
- Zapewniają jednolity interfejs
- 27 • Równocześnie może istnieć wiele iteratorów różniących się stanem

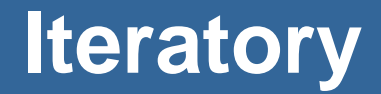

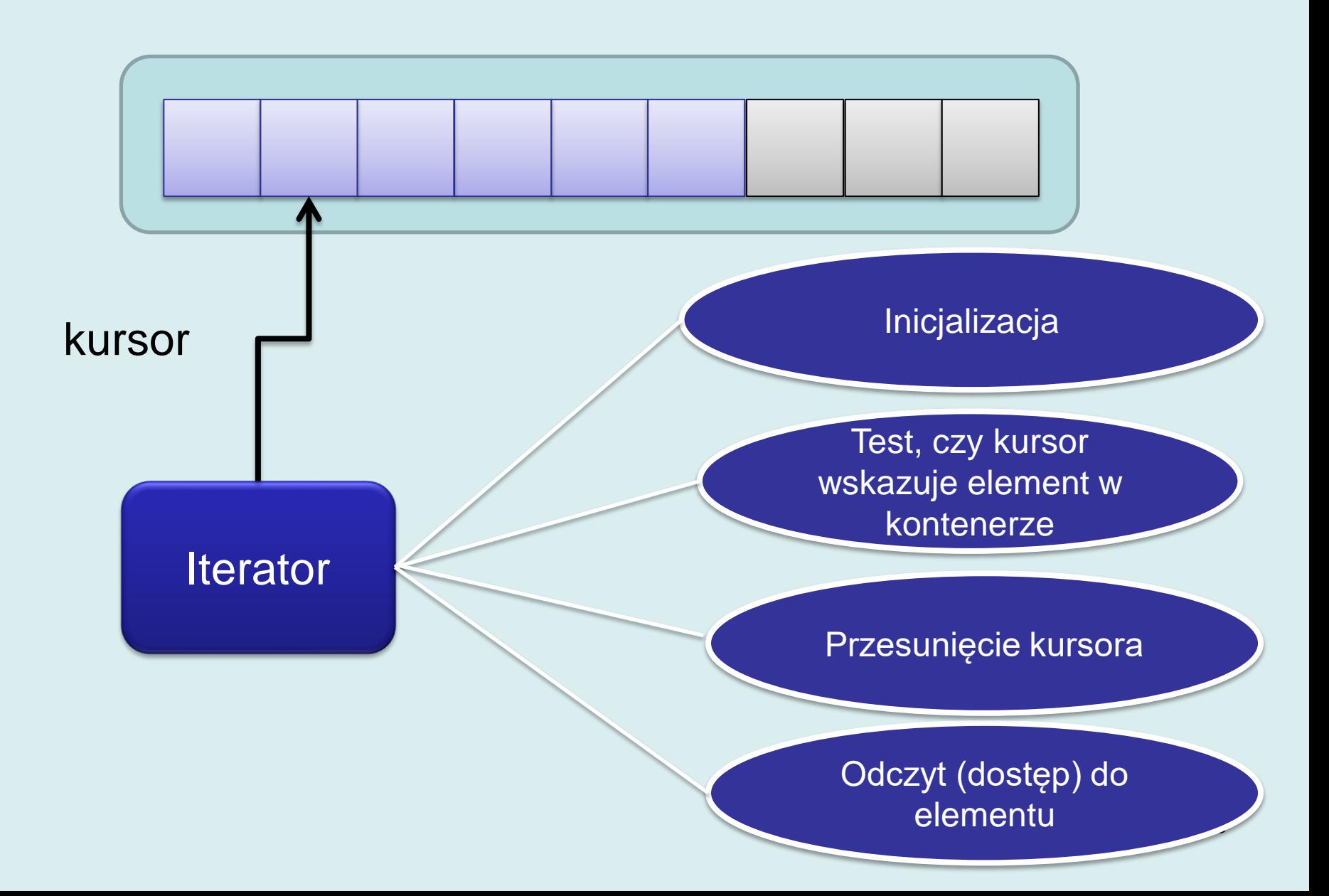

#### **Iterator wektora**

```
class VectorIterator{
     const Vector&vector;
     double*cursor;
public:
     VectorIterator(const Vector&v)
       :vector(v),curson(v,start)\ VectorIterator&operator++(){
         cursor++;
         return *this;
 }
     VectorIterator operator++(int){
         VectorIterator tmp=*this;
         ++*this;
         return tmp;
 }
     bool good()const{return cursor<vector.end;}
     double&get()const{return *cursor;}
};
```
### **Przykład iteracji po wektorze**

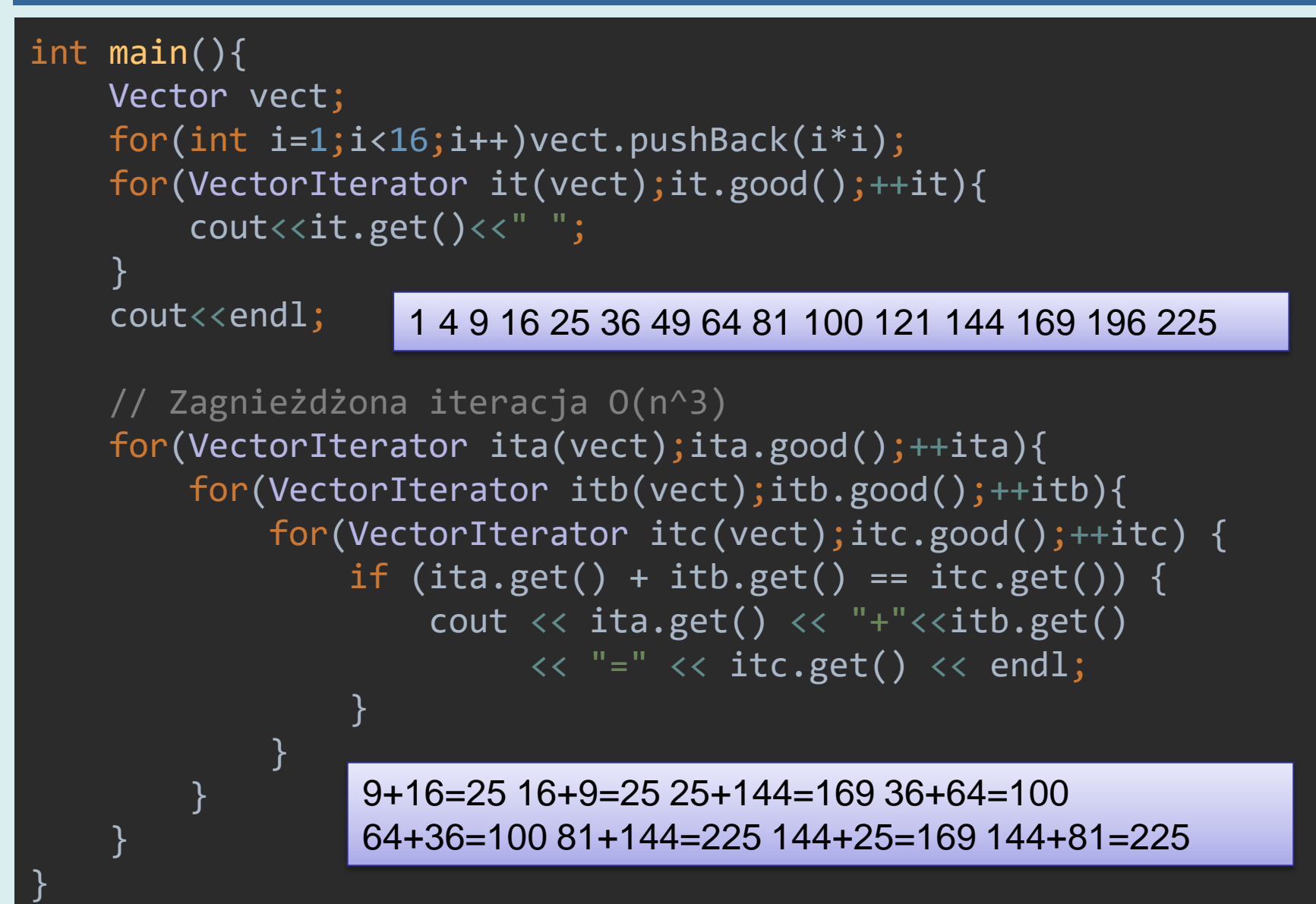

### **Iterator listy**

```
class ListIterator{
     ListElement*cursor;
public:
    ListIterator(const List&l):cursor(l.start){}
     ListIterator&operator++(){
         if(cursor)cursor=cursor->next;
         return *this;
     }
     ListIterator operator++(int){
         ListIterator tmp=*this;
         ++*this;
         return tmp;
 }
     bool good()const{return cursor!=0;}
     int&get()const{return cursor->value;}
};
```
#### **Przykład iteracji po liście**

```
int main(){
      List l1;
     for(int i=0; i<10; i++)ll.pushBack(i);
      List l2;
     for(int i=0; i<10; i++)12.pushBack(i+5);
      //O(n^2)
    for(ListIterator ita(l1);ita.good();++ita){
          cout <<<<<<<<br/>ita.get() << "> {";
           for(ListIterator itb(l2);itb.good();++itb){
               if (ita.get() > itb.get() ) {
                    cout \langle \cdot \rangle itb.get()\langle \cdot \rangle";
 }
 }
           cout<<"}"<<endl;
      }
}<br>]
                                                       0 > \{\}1 > \{\}2 > \{\}3 > \{\}4 > \{\}5 > \{\}6 > \{5\}7 > \{5 \ 6 \}8 > \{5 \ 6 \ 7 \}9 > \{5 6 7 8\}
```
## **Dostęp swobodny i sekwencyjny**

- Iteratory zazwyczaj są stosowane do sekwencyjnej iteracji po zawartości kontenera (czyli przebiegają kolejne elementy).
- Mogą jednak zostać zaimplementowane w taki sposób, aby ustawić kursor na dowolnym elemencie.

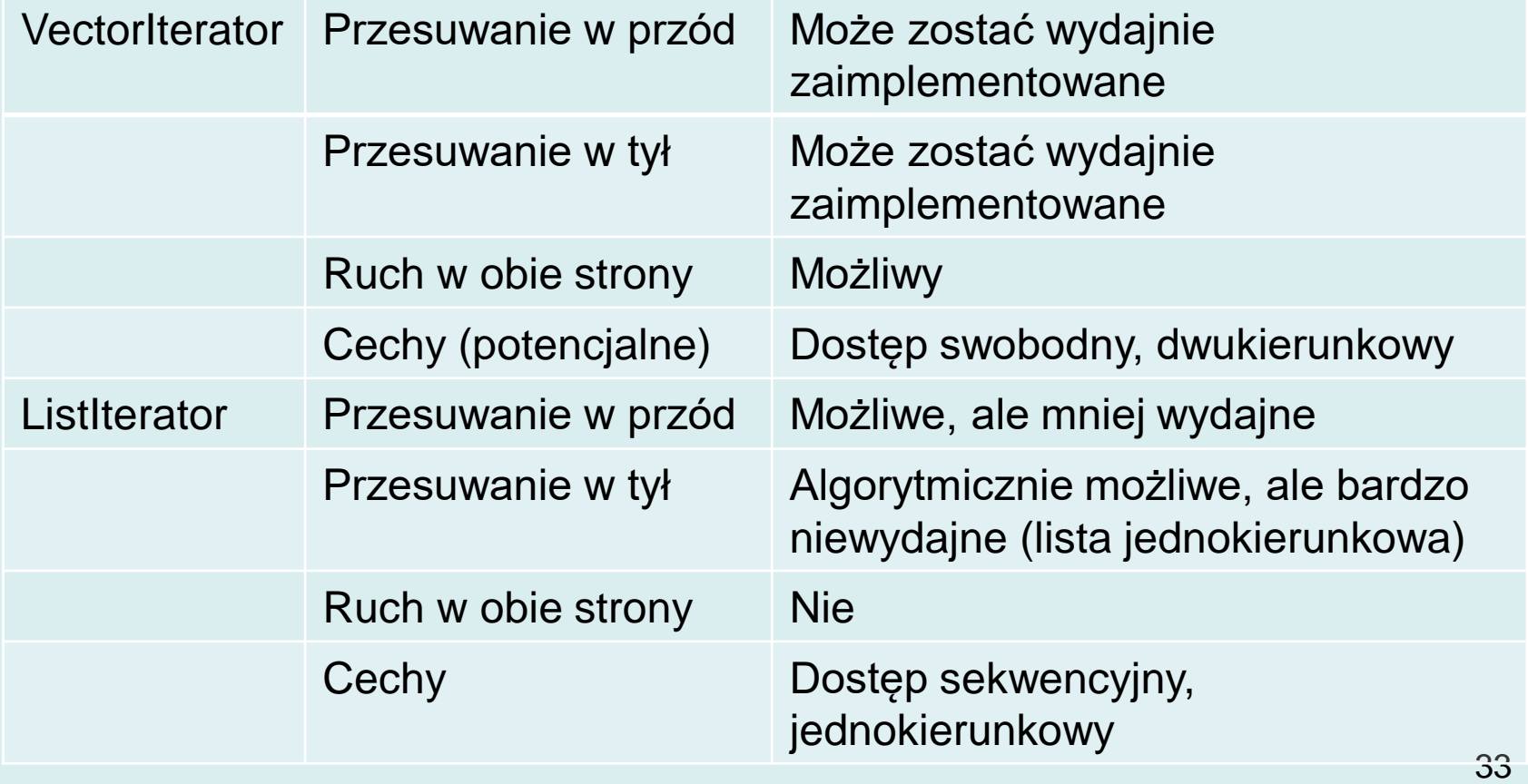

#### **Rozszerzenia VectorIterator**

#### class VectorIterator{

…

}

```
 VectorIterator&operator+=(int d);
    VectorIterator operator+(int d)const;
    VectorIterator&operator-=(int d){
         return *this+=-d;
    };
    VectorIterator operator-(int d)const{
         return *this+(-d);
     }
};
```

```
VectorIterator&VectorIterator::operator+=(int d) {
     cursor+=d;
     if(cursor<vector.start)
```

```
 cursor=vector.start;
 return *this;
```
Kursor jest wskaźnikiem do elementów tablicy. Implementacja ruchu kursora jest wydajna (arytmetyka wskaźników). Należy jedynie zadbać, aby nie przesunąć go przed adres start.

#### **Rozszerzenia VectorIterator**

```
VectorIterator VectorIterator::operator+(int d)const{
    VectorIterator r = *this; r.cursor +=d;
     if(r.cursor<r.vector.start)
         r.cursor=r.vector.start;
     return r;
}<br>]
int main(){
     Vector v;
    for(int i=0;i<10;i++)v.pushBack(i);
     for(VectorIterator it(v);it.good();it+=3){
        cout<<it.get()<<" ";
         VectorIterator it2=it-1;
        cout<<"(it2:"<<it2.get()<<") ";
     }
}
```
0 (it2:0) 3 (it2:2) 6 (it2:5) 9 (it2:8)

#### **Rozszerzenia ListIterator**

```
ListIterator&ListIterator::operator+=(int d) {
    if(d<0) return *this; // albo throw ForbiddenMovement();
     for(int i=0;i<d && cursor;i++){
         cursor=cursor->next;
     }
     return *this;
}
ListIterator ListIterator::operator+(int d)const{
    ListIterator r = * this;r +=d:
     return r;
}<br>
int main(){
     List lst;
     for(int i=0;i<20;i++)lst.pushBack(i);
     for(ListIterator it(lst);it.good();it+=5){
         cout<<it.get()<<" ";
     }
}
                                                 Wynik
                                                 0 5 10 15
```
#### **Rozszerzenia ListIterator**

Możliwa jest implementacja dostępu swobodnego dla listy, ale często nie jest ona realizowana, aby zapobiec przypadkowej niewydajnej implementacji .

```
class NoSuchElementException{};
int get(const List&lst,int i){
     ListIterator it(lst);
    it+=i;
     if(it.good())return it.get();
     else throw NoSuchElementException();
}
```
Funkcja przesuwa iterator o i elementów do przodu, czyli i razy wykonuje cursor=cursor->next.

Aby przeiterować n elementową listę, kursor przesuwany jest  $\frac{n(n+1)}{2}$ 2 razy.

37

#### **Porównanie**

```
int main(){
    int n = 10000;
     List lst;
    for(int i=0; i(n; i++){
         lst.pushBack(i);
 }
    clock t t\theta = clock();
    for(int i=0; i<lst.getSize();i++){
        int k = get(lst,i); }
    clock t t1 = clock();
     for(ListIterator it(lst);it.good();++it){
         int k=it.get();
 }
    clock t t2 = clock();
     cout<<"n="<<n
     <<" random access:"<<(double)(t1-t0)/CLOCKS_PER_SEC
     <<" sequential:"<<(double)(t2-t1)/CLOCKS_PER_SEC;
                              n=10000 random access:0.125 sequential:0
                              n=50000 random access:3.921 sequential:0
                              n=100000 random access:14.719 sequential:0
                              n=200000 random access:69.047 sequential:0
```